Photoshop CS3

- 13 ISBN 9787040230420
- 10 ISBN 7040230429

出版时间:2008-4

页数:354

版权说明:本站所提供下载的PDF图书仅提供预览和简介以及在线试读,请支持正版图书。

www.tushu000.com

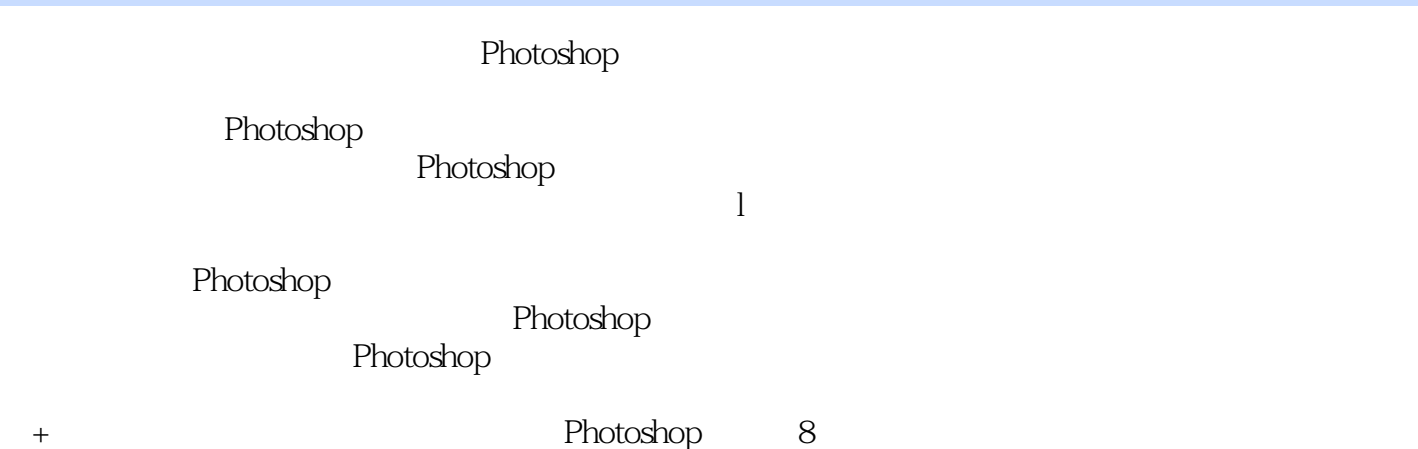

 ${\rm Photoshop} {\rm CS3} \hspace{2.3cm} {\rm PhotoshopCS3} \hspace{2.3cm} {\rm PhotoshopCS3}$ Photoshop CS3

Photoshop CS3

Photoshop CS3

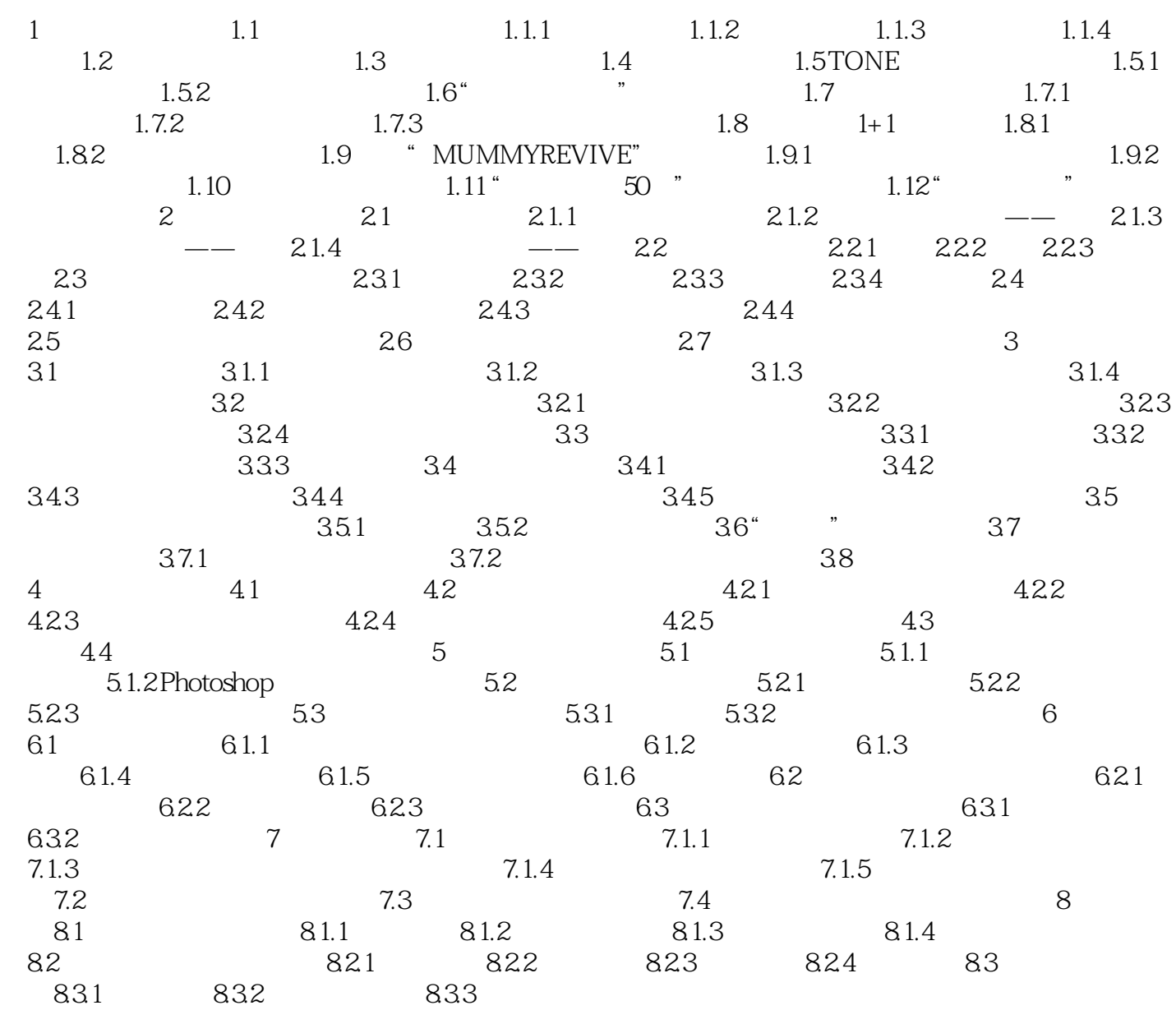

Photoshop CS3

本站所提供下载的PDF图书仅提供预览和简介,请支持正版图书。

:www.tushu000.com